# Copier Youtube

Copier les Vidéos et Musiques de Youtube depuis votre navigateur Firefox? Utiliser le logiciel libre "youtube-dl" associé au plugin "Open With" pour réaliser des copies privées des vidéos ou musiques que vous souhaitez conserver... Sur Youtube et d'autres sources: <https://rg3.github.io/youtube-dl/supportedsites.html>

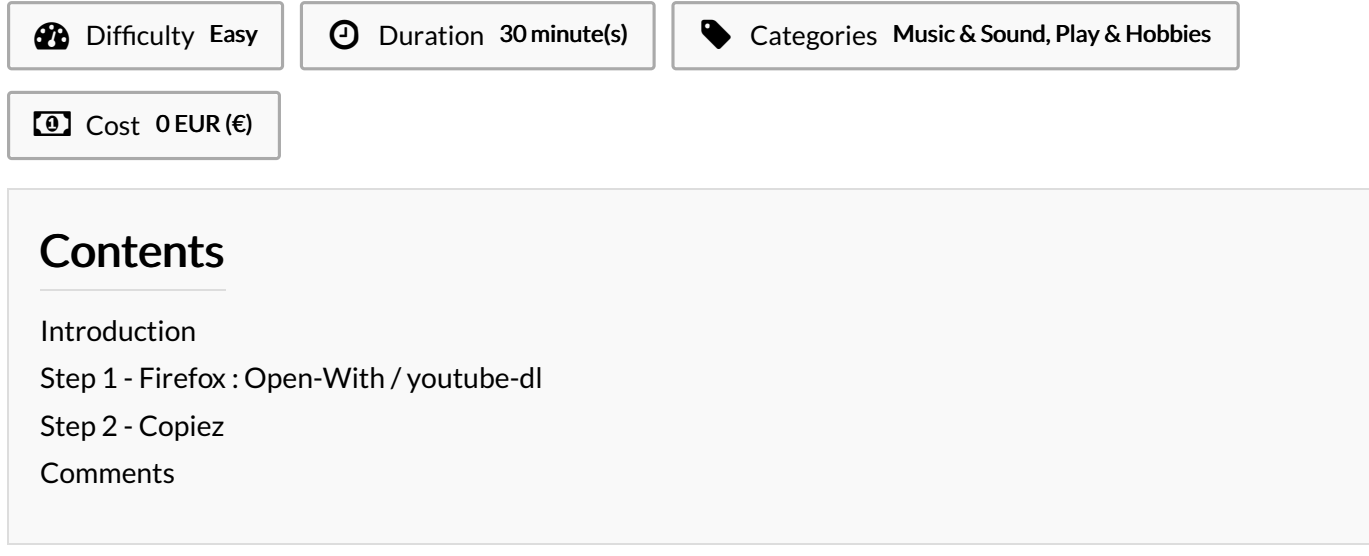

## <span id="page-0-0"></span>Introduction

Voici la meilleure façon de copier ce que vous visionnez sur youtube et de nombreux autres sites. Au lieu de relayer cet acte à un intermédiaire, vous pouvez le faire légalement de la façon décrite ici

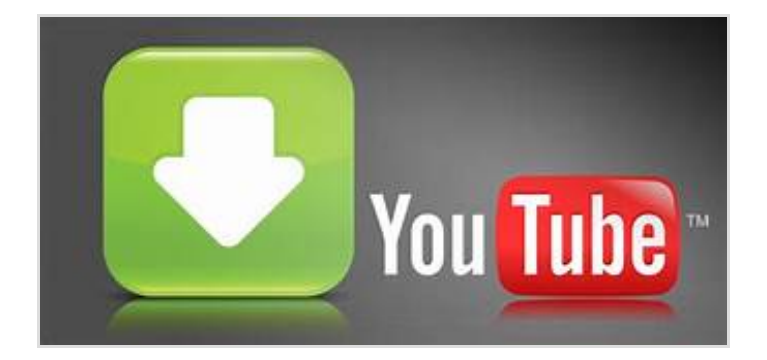

### **Materials**

#### Tools

- Ordinateur sous Linux [\(https://www.linuxmint.com/](https://www.linuxmint.com/))
- Firefox (http://www.mozilla.org/fr/firefox/new/)
- youtube-dl [\(https://rg3.github.io/youtube-dl/](https://rg3.github.io/youtube-dl/))
- Addon Open With

(https://addons.mozilla.org/fr/firefox/addon/open-with/)

## <span id="page-1-0"></span>Step 1 - Firefox : Open-With / youtube-dl

Installez tous les outils nécessaires...

sudo wget https://yt-dl.org/downloads/latest/youtube-dl -O /usr/local/bin/youtube-dl

sudo chmod a+rx /usr/local/bin/youtube-dl

sudo chown \$USER /usr/local/bin/youtube-dl

<https://github.com/darktrojan/openwith> Activez OpenWith sur votre navigateur sans oublier de lancer son script d'installation. chmod u+x open\_with\_linux.py ./open\_with\_linux.py install

cet outil vous permettra d'envoyer le lien de la page que vous visitez au programme extérieur youtube-dl

Configurez le plugin avec les commandes pour la video et l'audio (comme sur les copies d'écran). Modifiez les options de copie à votre convenance.

#### /usr/local/bin/youtube-dl -o /home/you/Vidéos/%(title)s.%(id)s.%(ext)s /usr/local/bin/youtube-dl -x --audio-format mp3 -o '/home/you//MP3/%(title)s.%(id)s.mp3'

Adapter le chemin où écrire vos fichiers à votre propre cas.

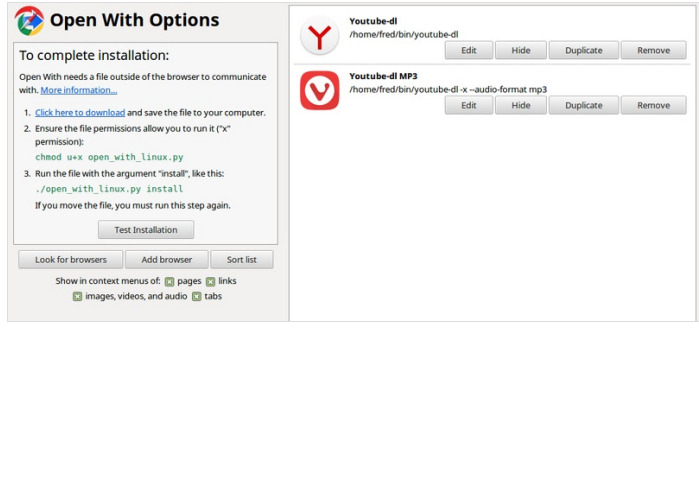

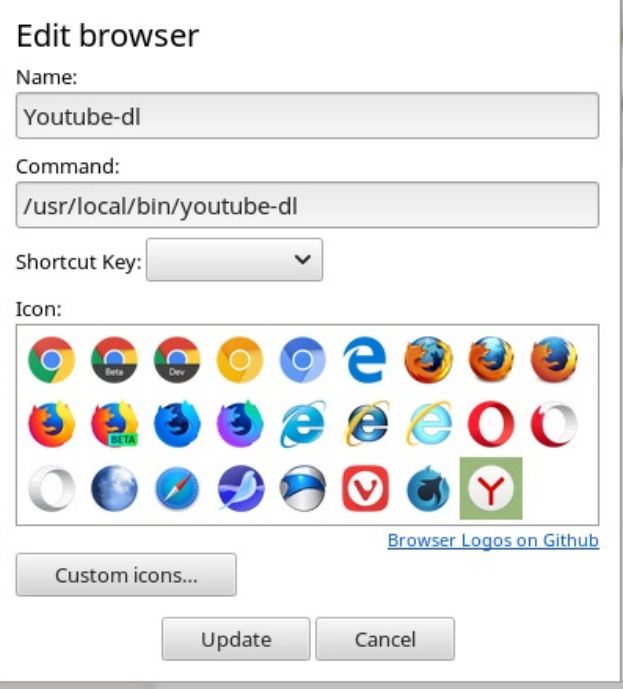

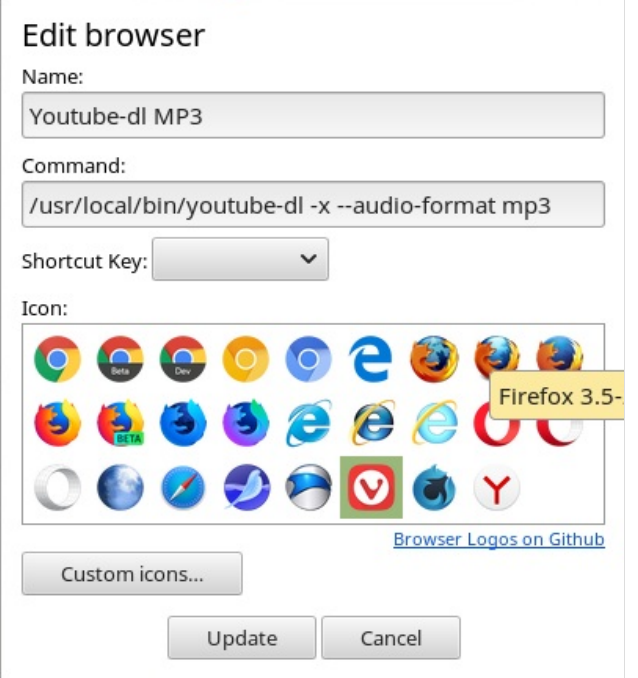

### <span id="page-2-0"></span>Step 2 - Copiez

En France, vous êtes soumis à une taxe qui vous autorise à réaliser des copies

Pour un usage privé, vous bénéficiez d'une exception qui vous permet de faire cette copie sans que cela ne soit illégal!!! <http://www.procirep.fr/Bases-juridiques.html>

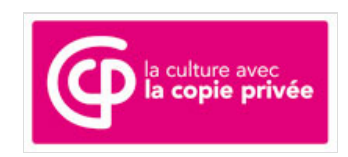